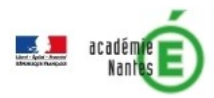

# **E-primo au service des échanges interculturels entre deux classes**

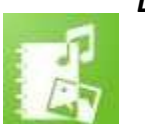

*Descriptif rapide :*

Une classe de Nantes a communiqué avec une classe d'une école française située à New-York. L'objectif était de découvrir les pratiques culturelles et le mode de vie d'un autre pays. Les élèves créent et échangent des livres numériques à partir de l'appli « Cahier multimédia » de l'espace numérique de travail e-primo. Cette application associe photos, vidéos, enregistrements vocaux, textes.

# *Niveau(x) concerné(s) :*

CE2

# *Mots clés :*

e-primo, cahier multimédia, forum, interculturel

## *Domaines du socle*

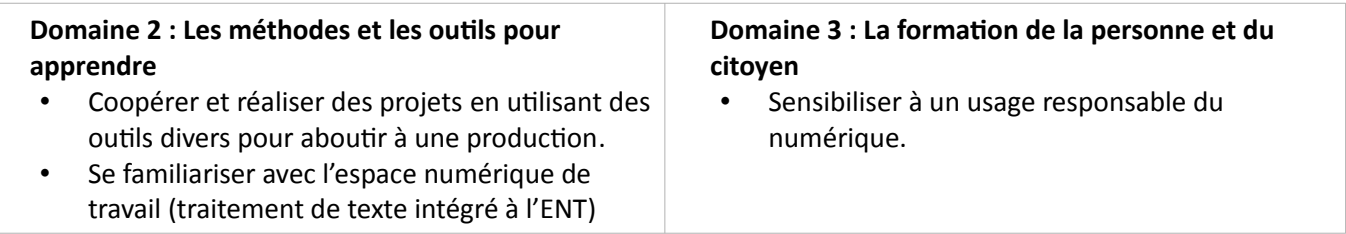

# *Enseignements*

Français : Ecriture – Langage oral

#### *Compétences et connaissances associées*

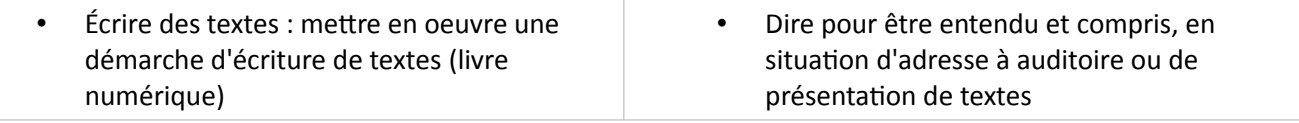

# *Compétences liées au numérique (cadre de référence des compétences numériques)*

#### **Communication et collaboration :**

2.1 Interagir

- Utiliser un outil ou un service numérique pour communiquer.
- Connaître et utiliser les règles de civilité lors des interactions en ligne.
- 2.2 Partager et publier
	- Publier des contenus en ligne.
	- Savoir que certains contenus sont protégés par un droit d'auteur.
- 2.3 Collaborer
	- Utiliser un dispositif d'écriture collaborative adapté à un projet afin de partager des idées et de coproduire des contenus (livre numérique).

#### **Création de contenus :**

3.1 Développer des documents à contenu majoritairement textuel

• Utiliser les fonctions simples d'une application pour produire des contenus majoritairement textuels associés à une image, un son ou une vidéo.

*E-primo au service des échanges interculturels entre deux classes – DSDEN44 – Juillet 2019 – Page 1/5 <https://www.dsden44.ac-nantes.fr/vie-pedagogique/numerique-et-enseignement/>*

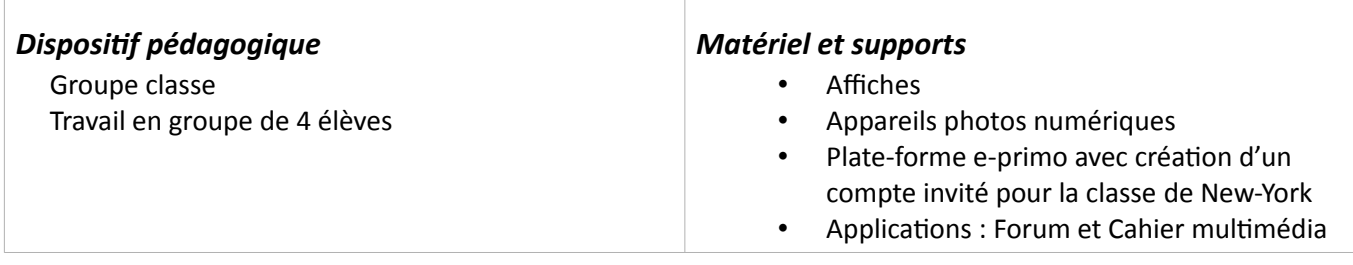

#### *Déroulement*

#### **Etape 1 :** *Correspondance par courrier papier*

Les deux classes concernées échangent un courrier manuscrit pour se présenter (portraits individuels et lettre collective).

Dans leur réponse, les élèves de Jean Zay proposent aux élèves new-yorkais de poursuivre la communication sur la plate-forme E-PRIMO, le but étant de mieux connaître le mode de vie et la culture de chaque classe. Un compte « invité » pour la classe américaine est alors créé (un seul compte pour toute la classe). La plate-forme leur permet d'interagir sur des contenus communs et d'échanger.

#### **Etape 2 :** *Choix des thématiques sur le forum*

Sur l'application FORUM, les élèves de chaque classe listent les thématiques qu'ils souhaitent aborder, guidés par leur enseignant.

Les thématiques communes sont sélectionnées :

- une semaine d'école (emploi du temps, horaire, activités...)
- l'école et notre classe (les espaces de la classe et de l'école)
- notre ville (architecture, principaux lieux et monuments)
- notre quartier
- notre façon de nous habiller à l'école et selon les saisons
- notre petit déjeuner

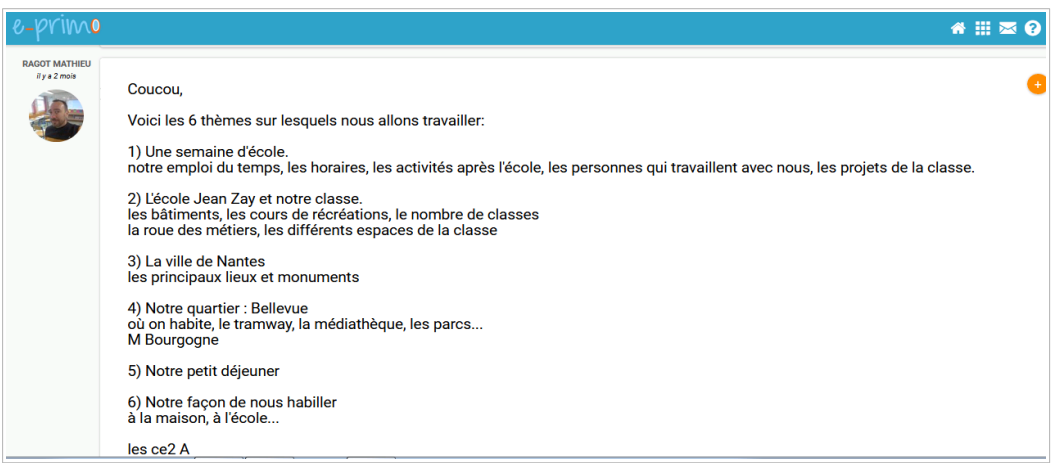

*Forum d'e-primo*

Les élèves se répartissent les thématiques par groupe de 4.

L'enseignant crée un CAHIER MULTIMEDIA par thématique. Chaque cahier est partagé au groupe d'élèves concerné.

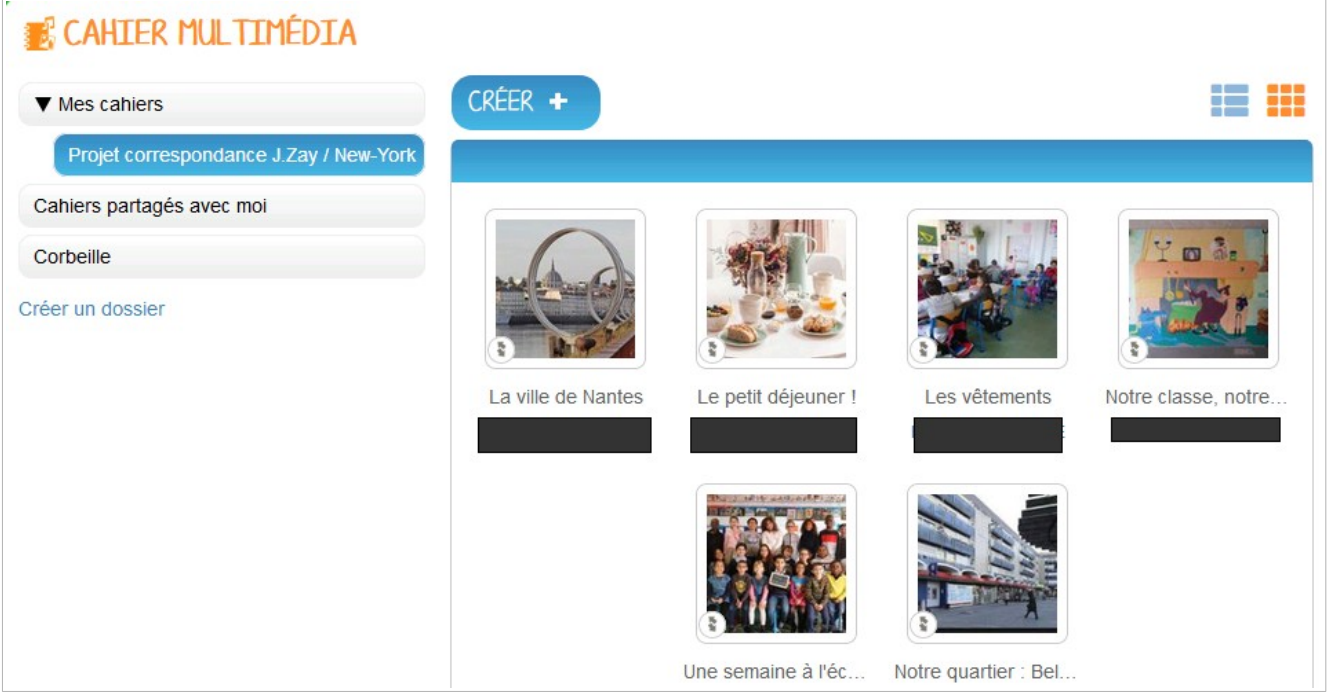

*Les cahiers multimédias créés*

Exemple : Le cahier multimédia « Une semaine d'école » est partagé aux 4 élèves concernés. Lors du partage, la case «contribuer» sera cochée.

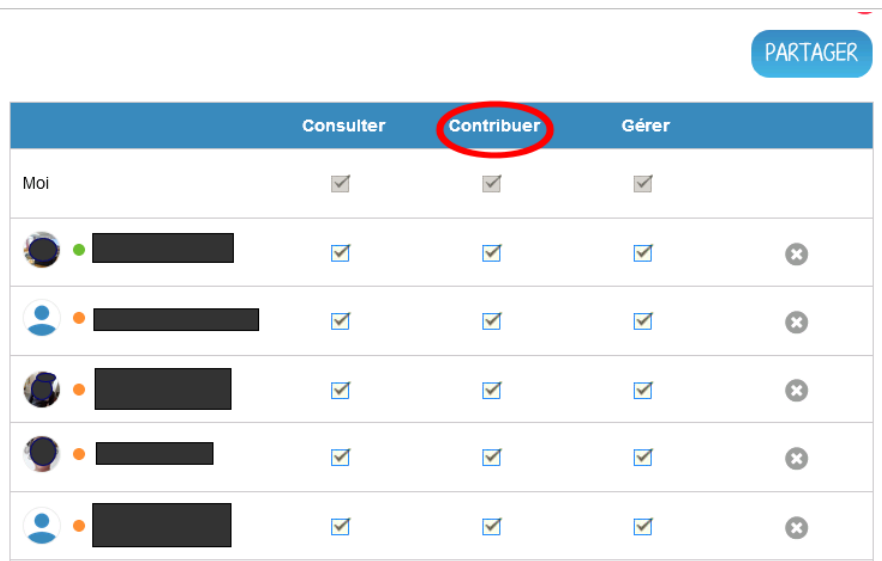

*Partage d'un cahier multimédia*

D'abord les élèves échangent et listent sur une affiche leurs idées.

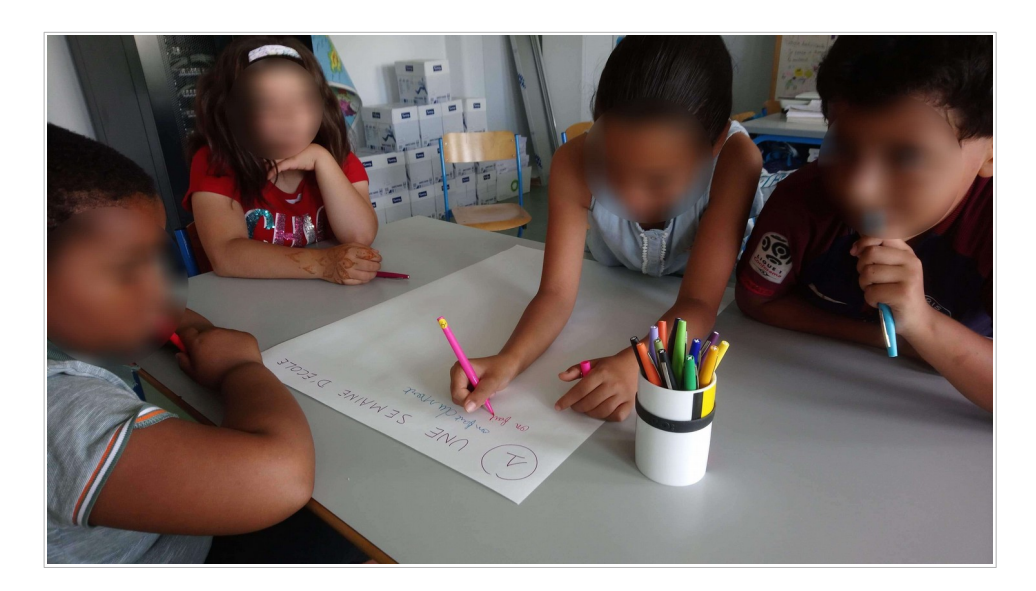

*Réalisation d'une affiche*

Ensuite, ils construisent leur cahier en y intégrant des images, des enregistrements vocaux et en tapant du texte.

Un premier jet sur papier leur permet de réfléchir à ce qu'ils vont écrire sur le cahier et de préparer leurs enregistrements vocaux.

Dans ce projet, les photos concernant le cahier « Notre ville » ont été prises lors d'une sortie scolaire de la classe en début d'année. Les élèves ont également la possibilité de prendre eux-mêmes des photos (exemple des cahiers multimédias « Les vêtements » et « Une semaine à l'école » dans lesquels les élèves se sont mis en scène). Ils peuvent aussi effectuer une recherche sur Internet pour télécharger des photos libres de droit. La sélection des photos sur Internet nécessite une sensibilisation préalable au droit à l'image.

La classe new-yorkaise travaille de la même façon de son côté.

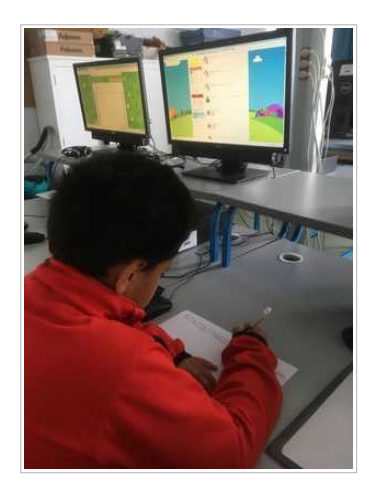

*Premier jet sur papier*

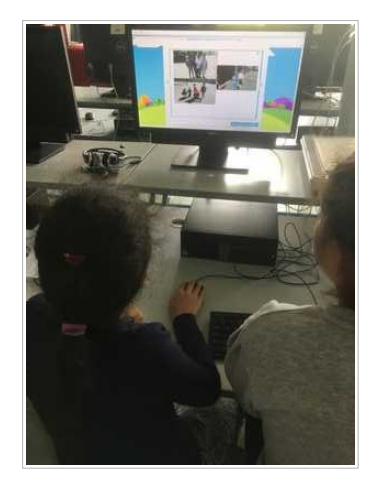

*Travail de groupe sur E-primo*

Les écoles partagent les cahiers multimédias lorsqu'ils sont terminés. A travers ces cahiers, les élèves découvrent ainsi les modes de vie et les pratiques culturelles de leurs correspondants.

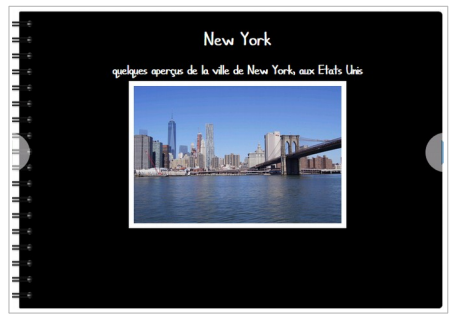

*Cahier multimédia de New York*

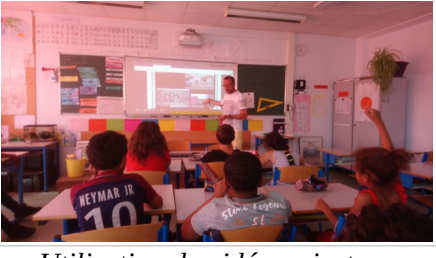

*Utilisation du vidéoprojecteur interactif*

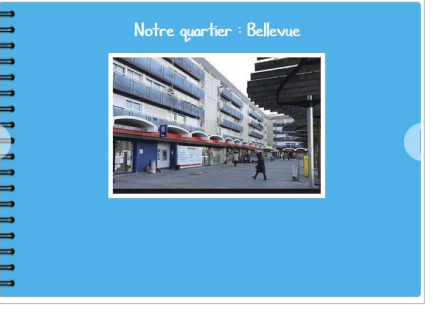

*Cahier multimédia de l'école J. Zay*

## **Apport spécifique du numérique :**

L'ENT permet d'échanger de façon sécurisée grâce à la plate-forme académique, de mettre en valeur et de garder une trace des travaux des élèves. L'enregistrement audio est également une plus-value dans le cadre de la maitrise du langage oral.

Scénario pédagogique proposé par l'école Jean Zay de Nantes

Circonscription de Nantes 3 - DSDEN de la Loire-Atlantique (44)

*Auteurs :* Mathieu Ragot, classe de CE2

*Contributeurs :* Stéphane Briand, Domohina Vergniol (ERUN)